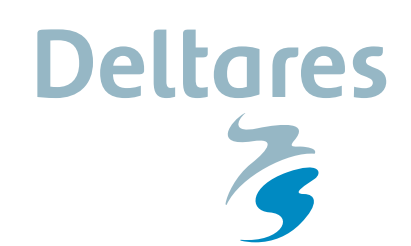

## **Release notes**

## **MWell 21.1.1.32450 30-11-2020**

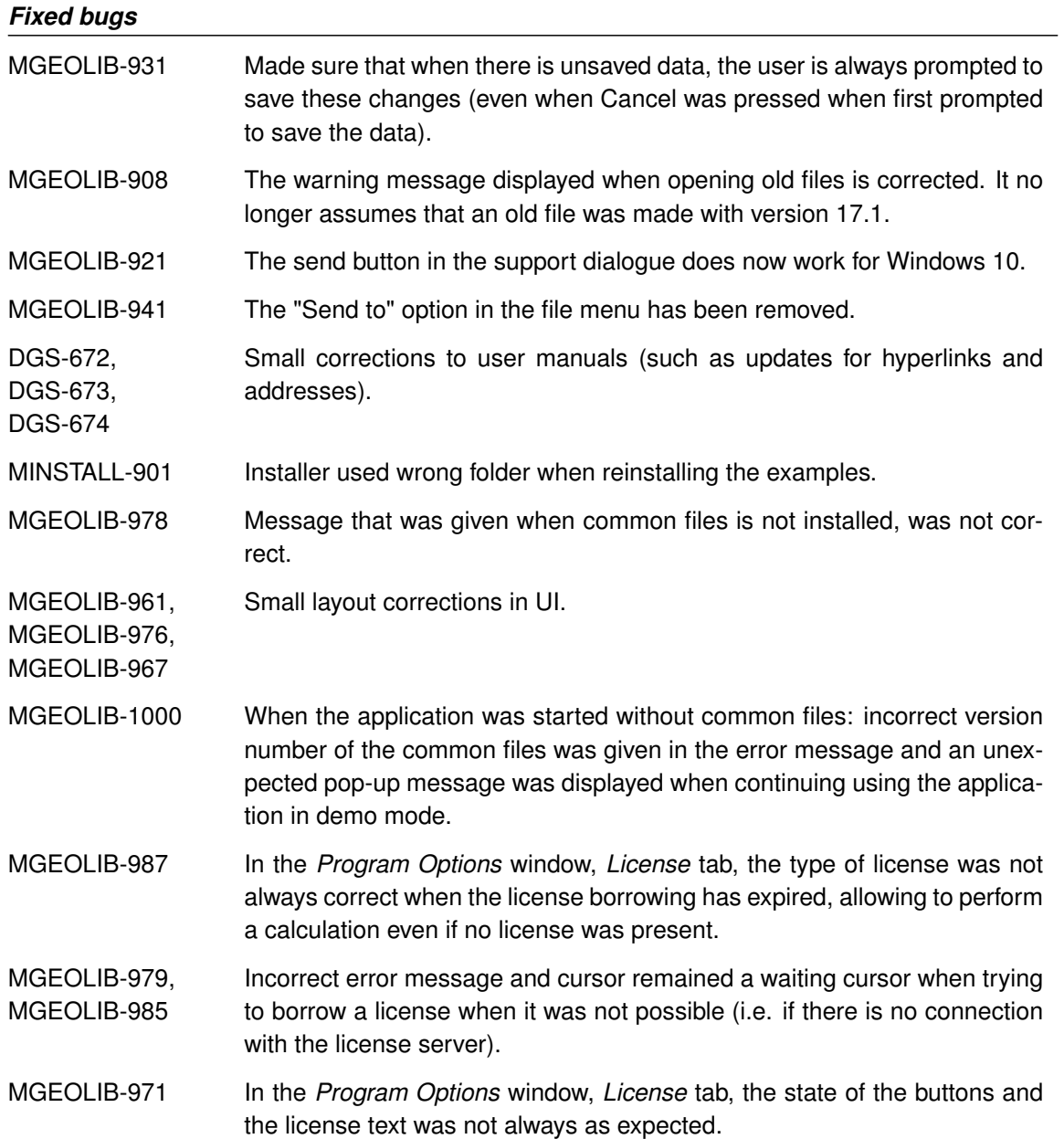

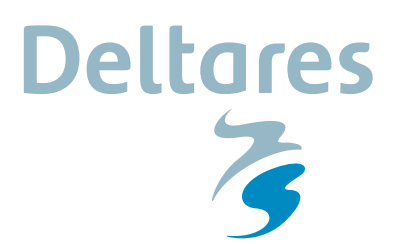

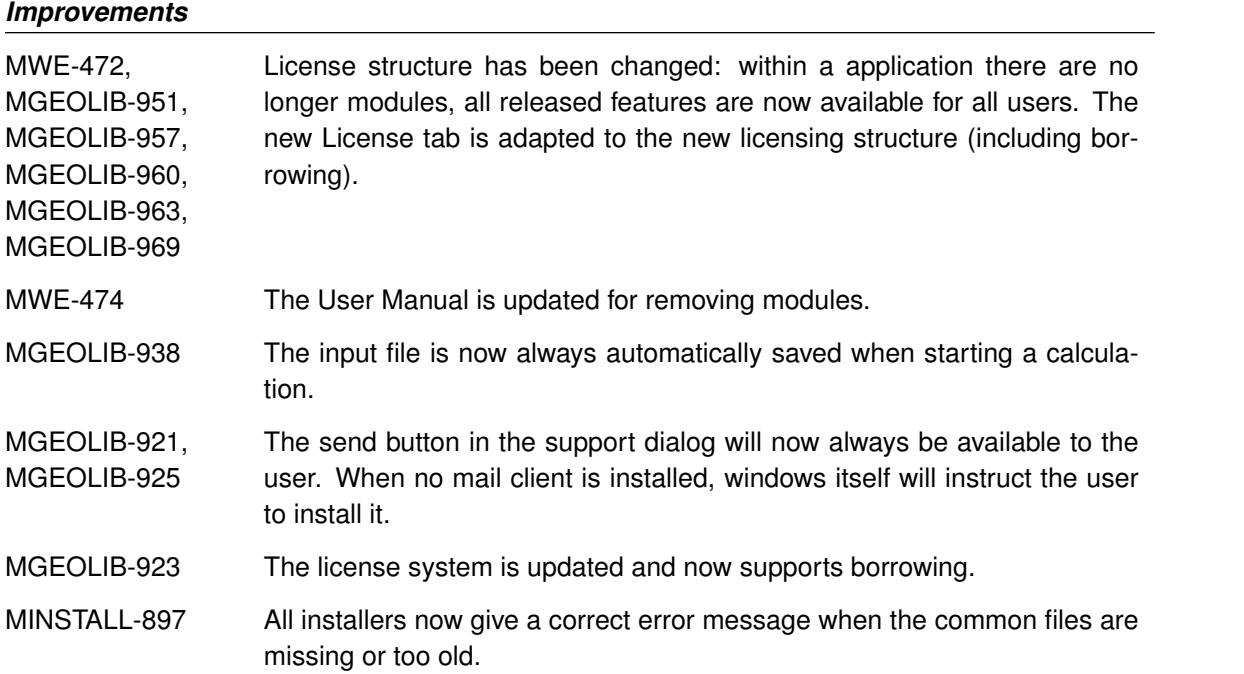